## Numerische Simulation zur Beschreibung einer reellen Wurfbewegung

Nora<sup>1</sup>

<sup>1</sup>GL (Schule)

**Einleitung** Oft hält man eine Wurfkurve für selbstverständlich und natürlich. Jeder weiß, wie sie aussehen wird oder sich entwickelt, doch wie kann man diese durch ein einfaches Modell darstellen und erklären? Warum entwickelt die Flugkurve eines Volleyballs sich genauso? Zur Beantwortung dieser Fragen, haben wir ein Modell aufgestellt.

**Methoden** Zur Entwicklung eines wissenschaftlichen Modells gibt es verschiedene Vorgehensweisen. Zunächst sollte man jedoch erstmal erklären, was ein wissenschaftliches Modell ist. Ein wissenschaftliches Modell beschreibt eine Methode, um Phänomene zu erklären und zu begründen und zu einem Nutzen vom Menschen entwickelt wurde. Ein Modell ist funktional, wenn Prognosen und Ergebnisse übereinstimmen. Um dieses aufzustellen, gibt es einige Vorgehensweisen, zum einen die Analytische, die bei dieser realen Volleyball-Wurfbewegung jedoch nicht anwendbar ist, und die numerische Simulation. Die strukturierte Vorgehensweise ist dabei bedeutend, denn es muss klar und logisch sein. Wir simulieren den Wurf, indem wir das Pritschen darstellen und aufnehmen. Zur Veranschaulichung stellt man als nächstes die Variablen, die daraus hervorgehen in einen Zusammenhang. Somit werden die Ausgangswerte der Beschleunigung, Geschwindigkeit und der Ort des Balles in jeder Runde mit 0,1 multipliziert, denn jede Runde hat eine Länge von 0,1s. Nur die Beschleunigung verändert sich nicht, sondern bleibt konstant. Um die Geschwindigkeit zu bestimmen, addiert man das Produkt der Beschleunigung und der Zeit mit der Geschwindigkeit. Um den Ort des Balles zu bestimmen, addiert man jedoch das Produkt der Geschwindigkeit und der Zeit mit dem vorherigen Ort des Balles. Um die Schritte zusammenzufassen: Zeit in Runden festlegen, Ausgangs- und Bezugswerte festlegen, Modell mit Größen und Zusammenhängen visualisieren, Berechnungen der Modellvariablen erstellen und zuletzt die Darstellung der Ergebnisse und der Auswertung, verdeutlicht durch die angegebenen Grafiken.

**Ergebnisse** Die Simulation und Messwerte sind sich sehr ähnlich. Die Werte unterscheiden sich, wie man in der unten abgebildeten Grafik sehen kann, nur kaum voneinander. Daraus kann man ableiten, dass das Modell anwendbar ist.

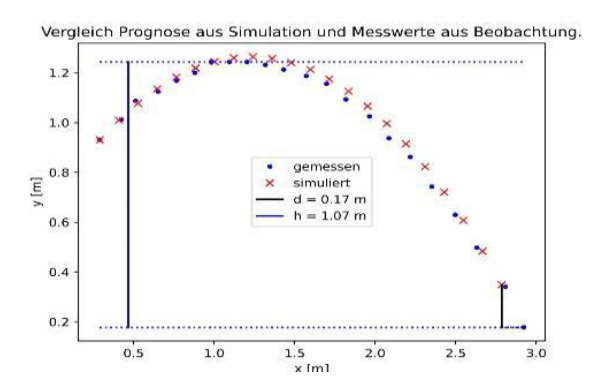

**Diskussion** Wie auf den Grafiken zu sehen, unterscheiden sich die gemessenen Werte kaum von den simulierten. Der Abweichungswert beträgt 0,085. Die Abweichung, die zu sehen ist, kann man sich durch äußere Umstände, wie z.B. einen leichten Wind bzw. generell den Lufteinfluss erklären. Außerdem kann es sein, dass der Ball nicht ganz genau

diagonal zur Kamera geworfen wurde. Zurückblickend kann man jetzt also sagen, dass das einfache Modell einer numerischen Simulation gut geeignet ist, um eine parabelförmige Flugkurve darzustellen. Um die Werte noch genauer darstellen zu können, kann man einige Anpassungen vornehmen. Allerdings kann man die Simulation auch schon mit einem realen Volleyball-Wurf vergleichen.